## **Exercice Visual Basic**

## **Consignes TP Boucles**

Que fait la boucle suivante (la fonction LCase convertit tous les caractères en minuscules) ?

Do

 rep = InputBox("Voulez-vous continuer ? (O/N)") Loop Until LCase(rep) = "n"

Réécrivez-la avec l'instruction Do...Loop While.

Testez la macro

Ouvrez le fichier Damier.xlsx

Ecrivez une macro dont l'action sera de créer un damier à partir de la cellule A1. Un message d'invite demandera le nombre de cases.

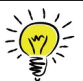

Range(Cells(1, 1), Cells(5, 10)).Select sélectionne la plage A1:J5 Selection.Interior.Color = 0 colorie la cellule en noir Selection. Interior. Color =  $255$  colorie la cellule en rouge  $x$  Mod (2) renvoie 0 si x est pair, 1 si x est impair

Exemple avec 10 cases

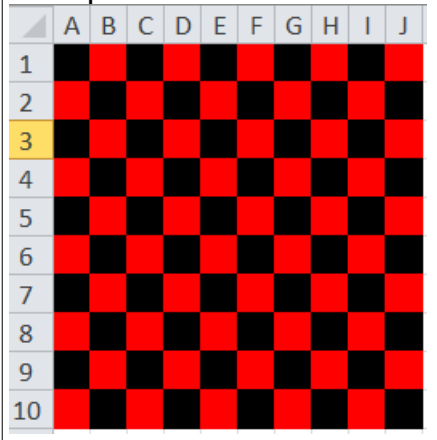